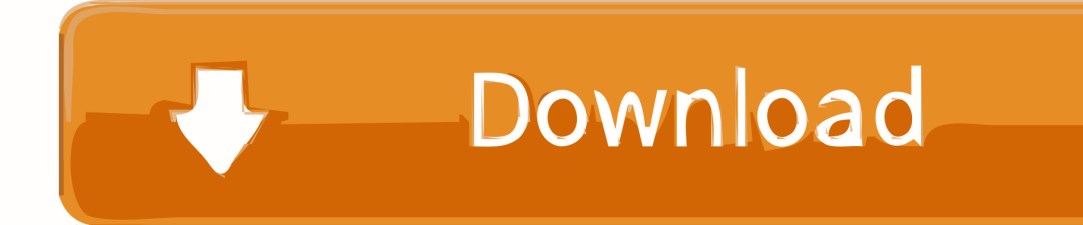

[Instalar Xposed Framework En Dispositivos Con Android 9.0 Pie](http://evacdir.com/ZG93bmxvYWR8NGV0TTJGNWIycGtmSHd4TlRrMk1UVXpNalE0Zkh3eU16STNmSHdvUlU1SFNVNUZLU0JFY25Wd1lXd2dXMFpwYkdVZ1ZYQnNiMkZrWFE/haas/SW5zdGFsYXIgWHBvc2VkIEZyYW1ld29yayBlbiBkaXNwb3NpdGl2b3MgY29uIEFuZHJvaWQgOS4wIFBpZQSW5.ihrd.oraclehumor.signing.ulcer/)

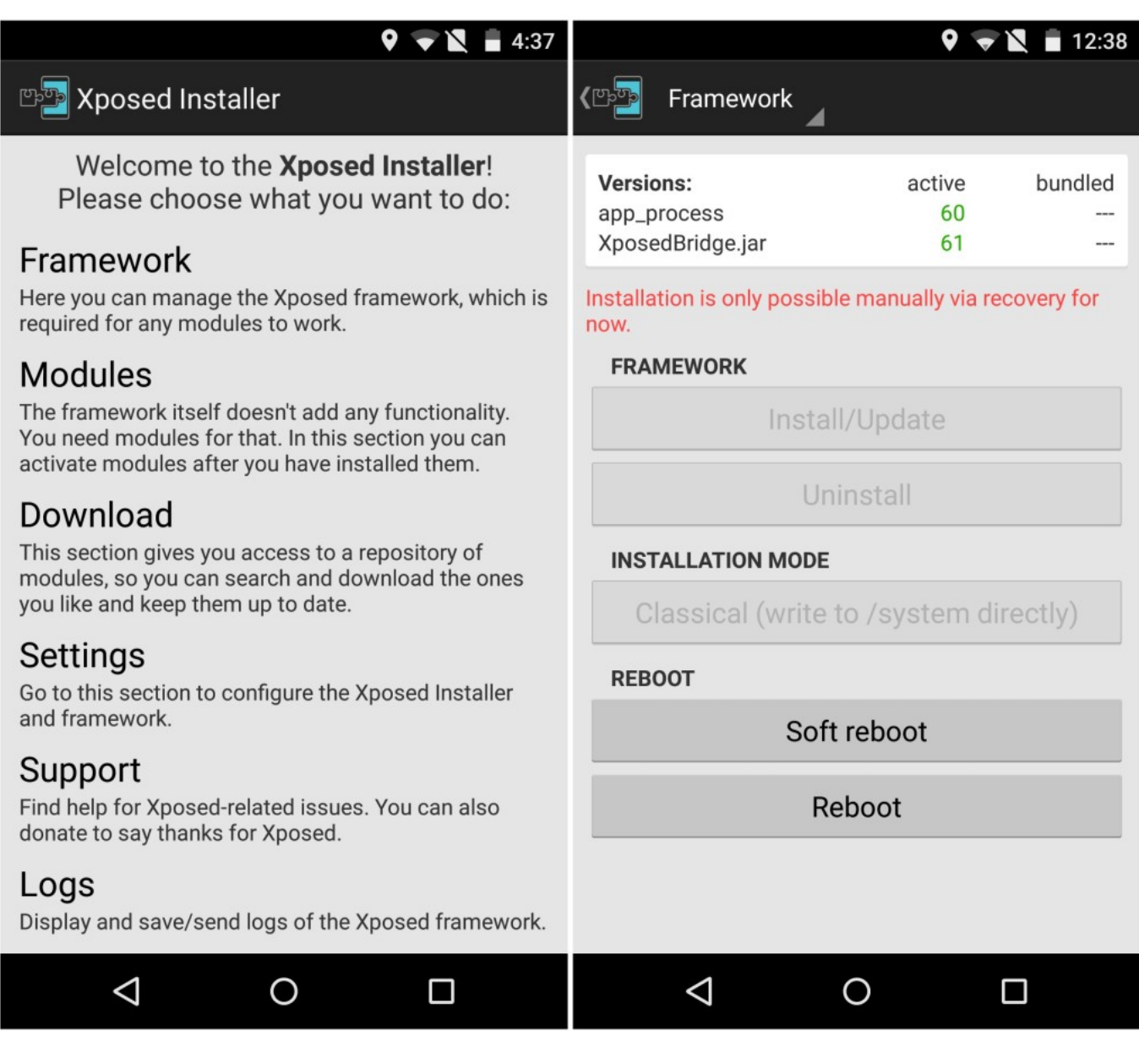

[Instalar Xposed Framework En Dispositivos Con Android 9.0 Pie](http://evacdir.com/ZG93bmxvYWR8NGV0TTJGNWIycGtmSHd4TlRrMk1UVXpNalE0Zkh3eU16STNmSHdvUlU1SFNVNUZLU0JFY25Wd1lXd2dXMFpwYkdVZ1ZYQnNiMkZrWFE/haas/SW5zdGFsYXIgWHBvc2VkIEZyYW1ld29yayBlbiBkaXNwb3NpdGl2b3MgY29uIEFuZHJvaWQgOS4wIFBpZQSW5.ihrd.oraclehumor.signing.ulcer/)

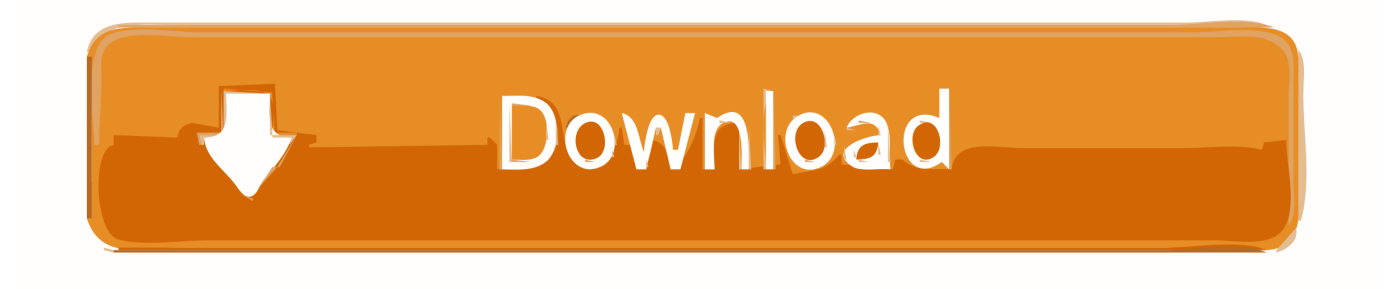

Qué es Magisk, para qué sirve y cómo se instala ... 1comentarios Hace 9 meses ... GravityBox, el popular módulo de Xposed, ya es compatible con Android Pie ... Pokémon GO contra el root: el juego empieza a bloquear dispositivos que tengan ... Xposed Framework para Android Nougat es oficial y ya lo puedes descargar.. Puede mejorar rápidamente el rendimiento y la usabilidad general del dispositivo. Xposed Framework no era compatible con Android 9.0 Pie oficialmente, pero .... COMO INSTALAR XPOSED FRAMEWORK EN ANDROID 9.0 PIE!!!1 ... RECOVERY TWRP EN CUALQUIER .... Xposed Framework for Android Pie is now available to download and install via the unofficial channel. Android 9.0 Pie comes with API level 28 (SDK 28) which .. Xposed Framework ganha port no-oficial para Android 9 Pie ... A principal funo da ferramenta modificar o dispositivo para executar seus prprios .... - Dispositivo con Android 9 Pie. - TWRP recovery instalado. - Root de Magisk (versión 19.0 o superior) - Aplicación Magisk Manager ( .... El Marco Xposed es una gran herramienta para modificar su sistema operativo Android siempre que el dispositivo esté enraizado. El marco es .... Ações personalizadas! Xposed Framework ganha port não-oficial para Android 9 Pie ... A principal função da ferramenta é modificar o dispositivo para executar seus próprios métodos no lugar dos originais. ... Como instalar?. It provides seamless customization ability on compatible Android devices. The Xposed Framework is easy to install and module based framework .... Xposed estaba casi muerto para nuevos dispositivos, pero el módulo EdXposed del desarrollador solohsu le da a Android 9.0 Pie un soporte no oficial. ... Al igual que Magisk Manager, la aplicación EdXposed Installer .... Desde hace algún tiempo, Xposed Framework ha estado disponible en Magisk como un Módulo Magisk desde la época de Android Oreo. Pero hubo algunos .... And you must install Riru Core before installing since it is based on this Riru core Module. ED-xposed-for-android-pie-9.0. Download Xposed Framework for Pie .... Ahora puede instalar Xposed Framework en su teléfono con Android 9.0 Pie. ... en un módulo Magisk que se puede instalar en todos los dispositivos equipados .... Guide to install Xposed Framework on android pie 9.0 device with the ... como instalar Xposed Framework en cualquier dispositivo que corra Android 8.0 o 8.1 .... Cómo instalar Xposed Framework en Android 9 Pie. Flashear EdXposed en Android 9 Pie. La versión de Xposed para Android 9 Pie se llama .... Xposed Framework o Xposed Installer como mucho le llaman es una conocida aplicascon que sirve para .... Instalado mediante Magisk, Xposed Framework es completamente funcional; permitiendo el uso y la instalación de sus pertinentes módulos. Si .... Dispositivo con Android 9 Pie. - TWRP recovery instalado. - Root de Magisk (versión 19.0 o superior ...

How to Install Xposed Installer on Android Lollipop 5.0/5.1/5.1.1! by Max Lee. 11:50. ... Prima di fare qualsiasi cosa, fatevi un bel backup del vostro dispositivo Android. ... There is an unofficial Xposed Framework available for Android 9.0 Pie .. Pese a que la personalización de Android mediante el acceso root no es ya tan ... usuarios que tienen Xposed Framework instalado en sus dispositivos suelen ...

cacf8ac3a1

[Cara Memperbarui Fb Seluler Nokia X2](https://kendellkumar1.doodlekit.com/blog/entry/10226589/cara-memperbarui-fb-seluler-nokia-x2) [This Is Why You Should Not Use Facebook While Browsing Adult Sites](http://roimukimo.unblog.fr/2020/07/31/this-is-why-you-should-not-use-facebook-while-browsing-adult-sites-new/) [China Gate Man Full Movie Dubbed In Hindi Free Download](https://www.verzekeringenvandermeulen.be/nl-be/system/files/webform/visitor-uploads/china-gate-man-full-movie-dubbed-in-hindi-free-download.pdf) [Hamari Adhuri Kahani tamil dubbed torrent](https://stanronwiggli.shopinfo.jp/posts/9184896) [Cityofembermovieinhindidubbed](https://laneciba.theblog.me/posts/9184895) [dsls licgen ssq.exe](http://vzwabram.be/sites/default/files/webform/benexar243.pdf) [Ajji Movie Free Download Kickass Torrent](http://modernistran.mystrikingly.com/blog/ajji-movie-free-download-kickass-torrent) [Zero Dark Thirty Tpb 1080pl](https://seesaawiki.jp/sofconsphikar/d/Zero Dark Thirty Tpb 1080pl ninbar) [RealLifeCamPremiumAccountPassword](http://raiwachlilips.mystrikingly.com/blog/reallifecampremiumaccountpassword) [musica compilation disco anni 70 80 90](https://works.bepress.com/cansdectupin/2/)